# **Информатика. 8 класс Вариант 1**

*Работа рассчитана на 240 минут.*

## *В задачах 1-2 необходимо привести полное обоснованное решение на бланках олимпиады.*

**Задача 1.** В классе учатся 32 школьника. Часть из них посещает дополнительные кружки по математике, физике и информатике. Известно, что кружок по математике посещают 14 человек, кружок по физике  $-12$ человек, а кружок по информатике – 16 человек. Кроме того, 8 школьников посещают одновременно кружки по математике и информатике, 5 школьников – кружки по физике и информатике. Также известно, что количество школьников, занимающихся дополнительно только физикой равно 5. Найдите количество школьников, которые не занимаются ни в одном из кружков.

Ответ и решение к задаче № 1 указывается на бланке Олимпиады.

**Задача 2.** Три друга ‒ Бельчонок, Зайчик и Ёжик ‒ делали к празднику украшения: гирлянды, звездочки и флажки. Бельчонок не делал звездочки, а Ёжик не делал звездочки и гирлянды. Все вырезали украшения из бумаги разного цвета: желтого, красного и синего. Флажки были красного цвета. Бельчонок вырезал из синей бумаги. Какие украшения и какого цвета делали друзья?

В ответе укажите через пробел последовательность троек: имя цвет украшение. Например, так: Бельчонок красный флажки Зайчик синий звездочки …

Ответ и решение к задаче № 2 указывается на бланке Олимпиады.

**Задача 3.** Карта мира в компьютерной игре "Цивилизация" представляет собой прямоугольник, разбитый на квадраты. На каждом квадрате отмечено количество полезных ресурсов, которое находится в нём (неотрицательное число, <=15). На карте зеленым цветом показано поселение, из которого начинается игра. Поселенец (житель) выдвигается из указанного места, перемещается по карте и собирает ресурсы. При этом он может передвигаться только по горизонтали и вертикали, но не диагонали. На начальном этапе игры поселенец имеет два ограничения: по грузоподъемности и дальности передвижения. Поэтому он может отойти от своего поселения не далее 6 квадратов (по горизонтали или вертикали). При этом он может забрать и унести с собой не более 10 ресурсов. Обратите внимание, что собрать ресурс с каждого квадрата можно только один раз. Пример карты:

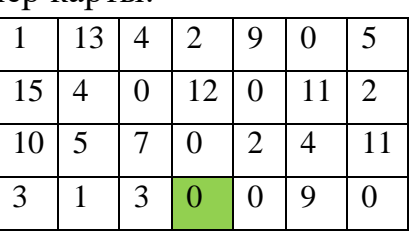

На основе приведенных в [файле данных](https://crm.dovuz.sfu-kras.ru/~0SV2t) определите, какое количество ресурсов может собрать поселенец при заданных ограничениях.

Для решения задачи нужно использовать только средства электронных таблиц (формулы и/или функции).

В качестве ответа нужно записать найденное число на бланке Олимпиады и прикрепить таблицу с расчетами в формате

ФИО\_участника\_класс\_площадка\_номер задания:

<https://www.dropbox.com/request/0HB1HPwN4ZeFETi8y2ie>

**Задача 4.** В компьютер вводится последовательность из N положительных целых чисел (некоторые числа могут быть одинаковыми)  $(1\le N\le 1000)$ . Необходимо создать программу, которая печатает на экран количество чисел исходной последовательности, представляющих собой квадрат некоторого целого числа. Также нужно найти среди этих чисел максимальное. Если таких чисел в последовательности нет, необходимо вывести 0.

Входные данные: первой строкой подается количество чисел N, второй строкой сами числа через пробел.

Выходные данные: количество чисел, являющихся квадратом некоторого целого числа, и максимальное такое число, через пробел

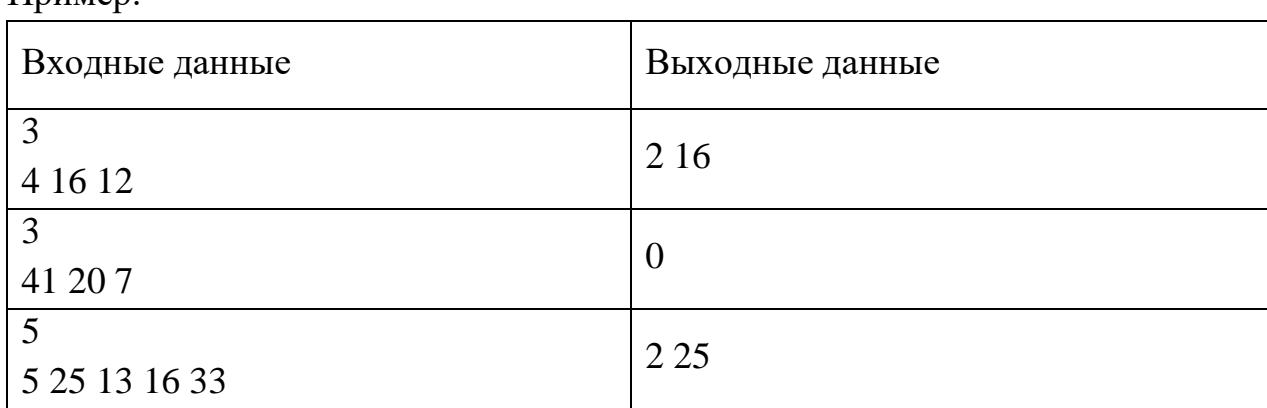

Пример:

Данные для задачи доступны по ссылке: <https://crm.dovuz.sfu-kras.ru/~0SV2t>

В качестве ответа нужно записать найденные числа на бланке Олимпиады и прикрепить исходный файл программы в формате ФИО

участника\_класс\_площадка\_номер задания.txt:

<https://www.dropbox.com/request/0HB1HPwN4ZeFETi8y2ie>

**Задача 5.** Бельчонок и Ёжик решили сыграть в математическую игру онлайн. Они отправляли друг другу положительные целые числа, не превышающие 10000. Всего количество отправленных чисел составило *N* штук (*N* > 2). После этого друзья попытались найти наибольшее число D, удовлетворяющее следующим условиям:

1. *D* – сумма двух различных переданных элементов последовательности («различные» означает, что нельзя просто удваивать переданные числа, суммы различных, но равных по величине элементов допускаются).

2. *D* кратно 3.

Помогите друзьям и напишите программу, которая найдет такое число. Обратите внимание, что если в последовательности нет двух чисел, сумма которых кратна 3, то программа должна вернуть 1.

Входные данные: первой строкой подается количество чисел N, следующими строками сами числа.

Выходные данные: число D, удовлетворяющее вышеприведенным условиям. Пример:

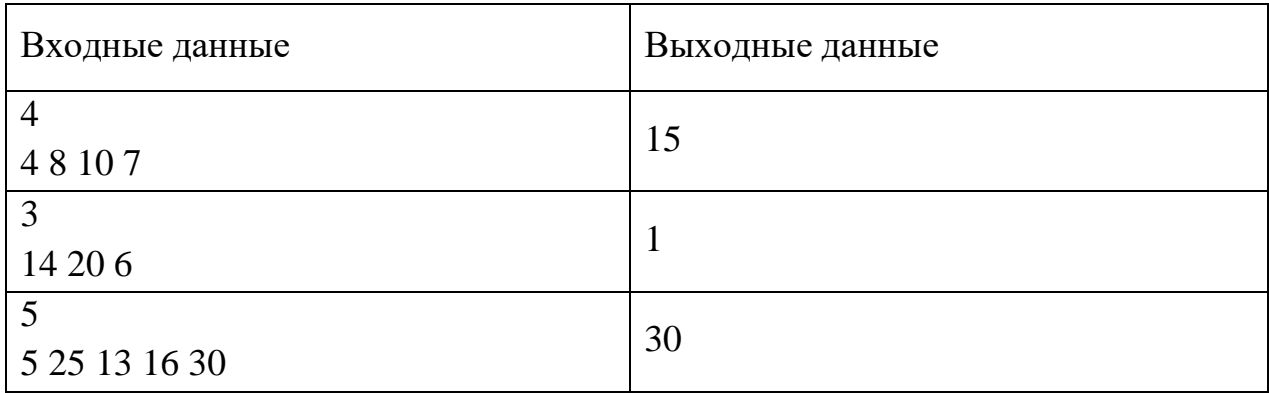

Данные для задачи доступны по ссылке: <https://crm.dovuz.sfu-kras.ru/~0SV2t>

В качестве ответа нужно записать найденные числа на бланке Олимпиады и прикрепить исходный файл программы в формате ФИО участника\_класс\_площадка\_номер задания.txt: <https://www.dropbox.com/request/0HB1HPwN4ZeFETi8y2ie>

**Информатика. 8 класс Вариант 2**

*Работа рассчитана на 240 минут.*

*В задачах 1-2 необходимо привести полное обоснованное решение на бланках олимпиады.*

**Задача 1.** Среди школьников восьмых классов проводилось анкетирование по зимним видам спорта. Всего анкетирование прошли 60 учеников. В результате опроса выяснилось, что кататься на сноуборде умеют 26 ребят, на лыжах — 36, на коньках — 48. На лыжах и на коньках умеют кататься 22 восьмиклассников, на сноуборде и на коньках — 12, а на всех трех — 4. Количество школьников, умеющих кататься только на сноуборде, равно 8. Сколько ребят не умеют кататься ни на сноуборде, ни на лыжах, ни на коньках?

**Задача 2.** У Бельчонка есть четверо друзей: Зайчик, Ёжик, Мышонок и Енотик. Однажды друзья решили купить себе скейтборды. В магазине, в который пришли друзья, скейтборды были пяти цветов: красного, синего, белого, зеленого и черного. Друзья решили взять себе скейтборды разного цвета. Определите, какого цвета скейтборд купил каждый из друзей, если известно следующее:

1) Бельчонок любит красный и синий цвета; 2) Мышонку понравились синий и зеленый скейтборд; 3) Ежик купил зеленый скейтборд; 4) Енотик отдает предпочтение красному, синему и черному цвету.

В ответе укажите через пробел последовательность пар владелец цвет. Например, так: бельчонок синий зайчик зеленый …

**Задача 3.** Зайчик пришел на свое морковное поле, чтобы собрать урожай. Поле представляет собой прямоугольник, разбитый на квадраты. На каждом квадрате отмечено количество моркови, которое можно собрать с кустов, находящихся здесь. Зайчик выдвигается из указанного места на поле, перемещается по полю и собирает морковь (начало движения отмечено на карте зеленым цветом). При этом он может передвигаться только по горизонтали и вертикали, но не диагонали. К сожалению, Зайчик захватил с собой только одну корзинку, поэтому он может собрать и унести с собой не более 8 морковок. Дополнительной проблемой являются кроты, которые сразу же собирают оставшиеся морковки с разрытых кустов в посещенной

клетке. Время работы Зайчика ограничено, поэтому он может отойти от точки начала сбора не далее 7 квадратов (по горизонтали или вертикали). Пример карты:

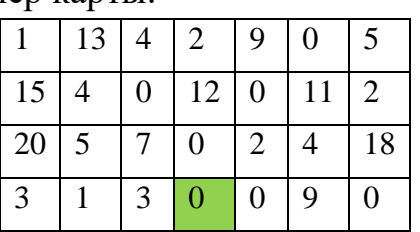

Пример:

На основе приведенных в [файле данных](https://crm.dovuz.sfu-kras.ru/~0SV2t) определите, какое максимальное количество моркови может собрать Зайчик при заданных ограничениях.

Для решения задачи нужно использовать только средства электронных таблиц. В качестве ответа нужно записать найденное число и прикрепить таблицу с расчетами.

В качестве ответа нужно записать найденное число на бланке Олимпиады и прикрепить таблицу с расчетами в формате

ФИО\_участника\_класс\_площадка\_номер задания: <https://www.dropbox.com/request/0HB1HPwN4ZeFETi8y2ie>

**Задача 4.** В компьютер вводится последовательность из N положительных целых чисел (некоторые числа могут быть одинаковыми) (1<=N<=1000). Необходимо создать программу, которая печатает на экран количество чисел исходной последовательности, представляющих собой куб некоторого целого числа. Также нужно найти среди этих чисел минимальное. Если таких чисел в последовательности нет, необходимо вывести 0.

Входные данные: первой строкой подается количество чисел N, второй строкой сами числа через пробел.

Выходные данные: количество чисел, являющихся кубом некоторого целого числа, и минимальное такое число, через пробел

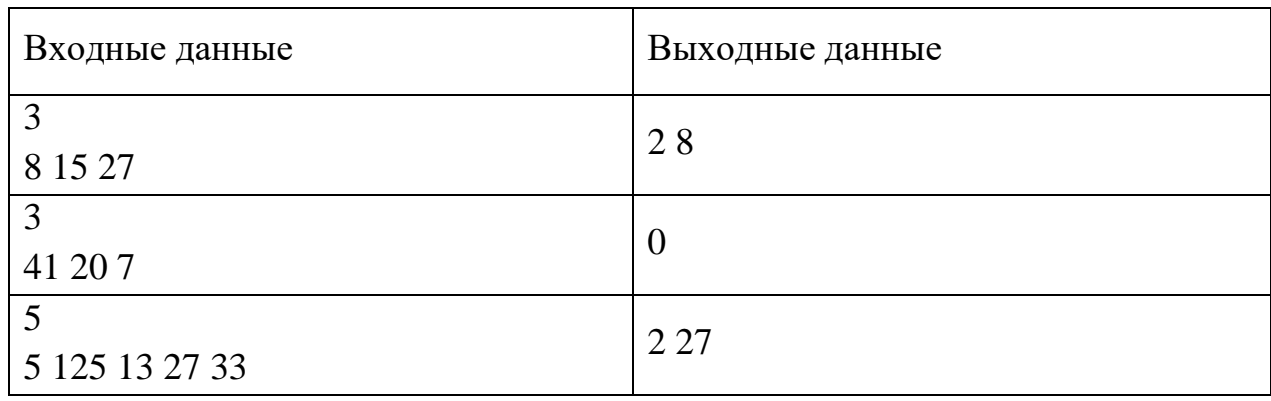

Данные для задачи доступны по ссылке: <https://crm.dovuz.sfu-kras.ru/~0SV2t>

В качестве ответа нужно записать найденные числа на бланке Олимпиады и прикрепить исходный файл программы в формате ФИО

участника\_класс\_площадка\_номер задания.txt:

<https://www.dropbox.com/request/0HB1HPwN4ZeFETi8y2ie>

**Задача 5.** Бельчонок и Ёжик решили сыграть в математическую игру онлайн. Они отправляли друг другу положительные целые числа, не превышающие 10000. Всего количество отправленных чисел составило *N* штук (*N* > 2). После этого друзья попытались найти наибольшее число D, удовлетворяющее следующим условиям:

1. *D* ‒ произведение двух различных переданных элементов последовательности («различные» означает, что не рассматриваются квадраты переданных чисел, произведения различных элементов последовательности, равных по величине, допускаются);

2. *D* кратно 12.

Помогите друзьям и напишите программу, которая найдет такое число. Обратите внимание, что если в последовательности нет двух чисел, произведение которых кратно 12, то программа должна вернуть 0.

Входные данные: первой строкой подается количество чисел N, следующими строками сами числа.

Выходные данные: число D, удовлетворяющее вышеприведенным условиям. Пример:

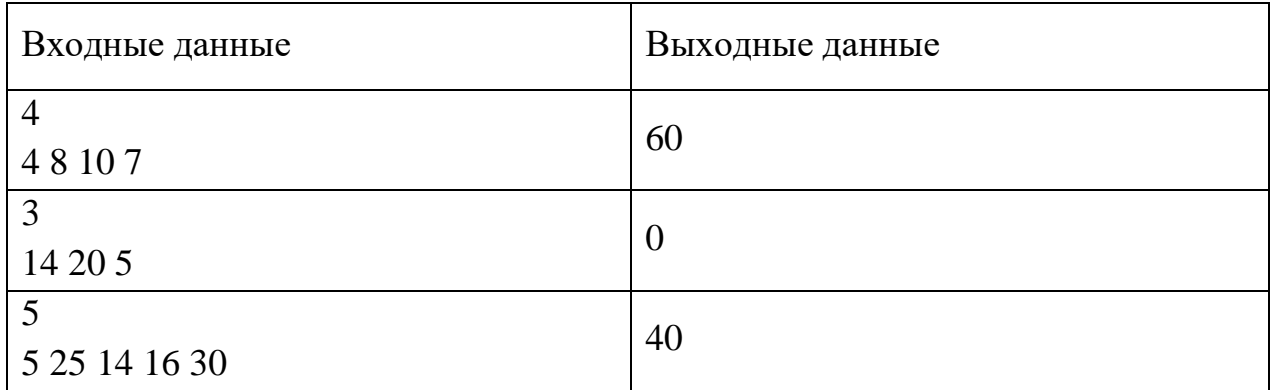

Данные для задачи доступны по ссылке: <https://crm.dovuz.sfu-kras.ru/~0SV2t>

В качестве ответа нужно записать найденные числа на бланке Олимпиады и прикрепить исходный файл программы в формате ФИО участника\_класс\_площадка\_номер задания.txt: <https://www.dropbox.com/request/0HB1HPwN4ZeFETi8y2ie>

### **Информатика. 8 класс**

3 вариант

### *Работа рассчитана на 240 минут.*

#### *Все решения должны быть полными и обоснованными.*

### **ОБРАТИТЕ ВНИМАНИЕ!**

В задачах 1-2 необходимо привести полное обоснованное решение на бланках олимпиады. Для решения данных задач нельзя использовать языки программирования. Решение необходимо оформить на бланке Олимпиады

Для задачи 3 в бланк заносится только ответ. По ссылке необходимо прикрепить файл, при помощи которого вы получили ответ.

Для задач 4-5 в бланк заносится только полученный ответ. По ссылке необходимо прикрепить файлы с программой, с помощью которой вы получили данные ответы

Исходные файлы для заданий находятся в общем хранилище для каждого класса, содержащем папки, названия которых соответствуют номеру задания (например, папка task3 содержит данные для задания 3). В каждой папке даны исходные файлы, именованные по принципу test номер класа номер варианта номер задания номер исходного файла.txt

Например, файлы test\_11klass\_v1\_4\_1.txt, test\_11klass\_v1\_4\_2.txt, test\_11klass\_v1\_4\_3.txt содержат исходные данные для задачи 4 первого варианта 11-го класса. Участник олимпиады должен «пропустить» через программу все 3 исходных файла.

Исходные файлы для выполнения заданий: <https://crm.dovuz.sfu-kras.ru/~0SV2t>

## **Задача 1.**

На олимпиаде по информатике задание состояло из трех задач на следующие темы: логика, комбинаторика и программирование. Из участников олимпиады с задачей по теме «Логика» справились 18 человек. Задачу по комбинаторике решили 14 участников, а по программированию – 16 человек. Несколько участников олимпиады смогли решить две задачи из трёх: 4 участника решили задачи на логику и комбинаторику, 8 участников – задачи по логике и программированию, а 6 человек – задачи по комбинаторике и программированию. Четыре участника не смогли решить ни одной задачи. Также известно, что количество школьников, решивших только одну задачу по программированию, равно 5. Найдите количество участников, принявших участие в олимпиаде.

## **Задача 2.**

С наступлением весны Бельчонок решил осуществить свои давние мечты и перекрасить свой домик. В кладовке он обнаружил четыре емкости с краской - белой, синей, желтой и красной. Объемы этих красок - 2, 3, 4 и 5 литров. Емкости были совершенно разными - бутыль, ведро, круглая и плоская банки. Синяя краска находилась не в ведре и не в бутыли. Меньше всего краски было в плоской банке, и эта краска была желтой. Бельчонок смешал желтую и белую краски, и получилось 7 литров, которые поместились только в ведре, где и находилась белая краска. Объем красной краски был больше объема синей. Определите, сколько было каждой краски и где она находилась?

В ответе укажите через пробел последовательность троек вида: цвет объем емкость. Например, так: красная 2 бутыль синяя 3 ведро…

# **Задача 3.**

Бельчонок любит играть в одну популярную онлайн-игру. Для развития своего компьютерного персонажа ему часто приходится собирать различные полезные ресурсы. Во время сегодняшней игры ему удалось найти лес, в котором находится множество полезных ресурсов. Карта местности с лесом представляет собой прямоугольник, разбитый на квадраты. На каждом квадрате отмечено количество полезных ресурсов, которое находится на нём. Бельчонок выдвигается из указанного места на карте, перемещается по местности и собирает ресурсы (начало движения отмечено на карте зеленым цветом). При этом он может передвигаться только по горизонтали и вертикали, но не диагонали. К сожалению, персонаж Бельчонка имеет не очень хорошие показатели силы и может взять в руки не более 10 ресурсов. Кроме того, собрать ресурс с каждого квадрата можно только один раз – после того как что-то было взято с клетки, все ресурсы сразу же исчезают.

Время посещения леса с ресурсами ограничено, поэтому Бельчонок может отойти от точки начала сбора не далее 8 квадратов (по горизонтали или вертикали).

Пример карты:

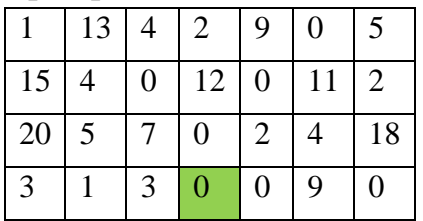

На основе проведенных в файле данных определите, какое максимальное количество ресурсов может собрать Бельчонок при заданных ограничениях. Для решения задачи нужно использовать только средства электронных таблиц (формулы и/или функции). В качестве ответа нужно записать найденное число и прикрепить таблицу с расчетами.

# **Задача 4.**

В компьютер вводится последовательность из N положительных целых чисел (некоторые числа могут быть одинаковыми) (1<=N<=1000). Необходимо создать программу, которая печатает на экран количество чисел исходной последовательности, представляющих собой куб некоторого целого числа. Также нужно найти среди этих чисел максимальное. Если таких чисел в последовательности нет, необходимо вывести 0.

Входные данные: первой строкой подается количество чисел N, второй строкой сами числа через пробел.

Выходные данные: количество чисел, являющихся кубом некоторого целого числа, и максимальное такое число, через пробел

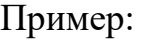

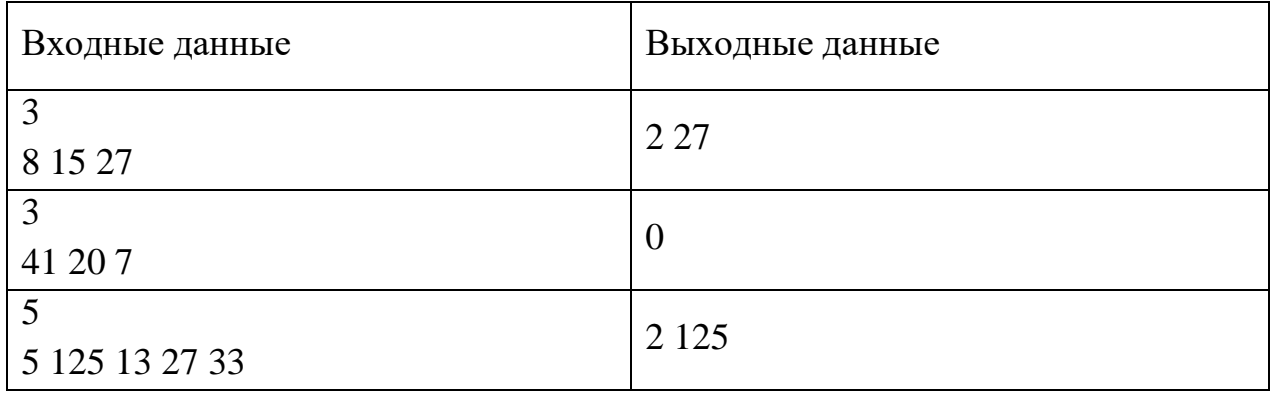

# **Задача 5.**

Бельчонок и Зайчик решили сыграть в математическую игру онлайн. Они отправляли друг другу положительные целые числа, не превышающие 10000. Всего количество отправленных чисел составило *N* штук (*N* > 2). После этого друзья попытались найти наибольшее число X, удовлетворяющее следующим условиям:

1. *X* ‒ разность двух элементов последовательности с различными номерами; 2. *X* кратно 7.

Помогите друзьям и напишите программу, которая найдет такое число. Обратите внимание, что если в последовательности нет пары чисел, разность которых кратна 7, то программа должна вернуть 0.

Входные данные: первой строкой подается количество чисел N, следующими строками сами числа.

Выходные данные: число X, удовлетворяющее вышеприведенным условиям. Пример:

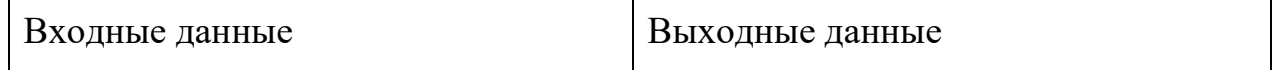

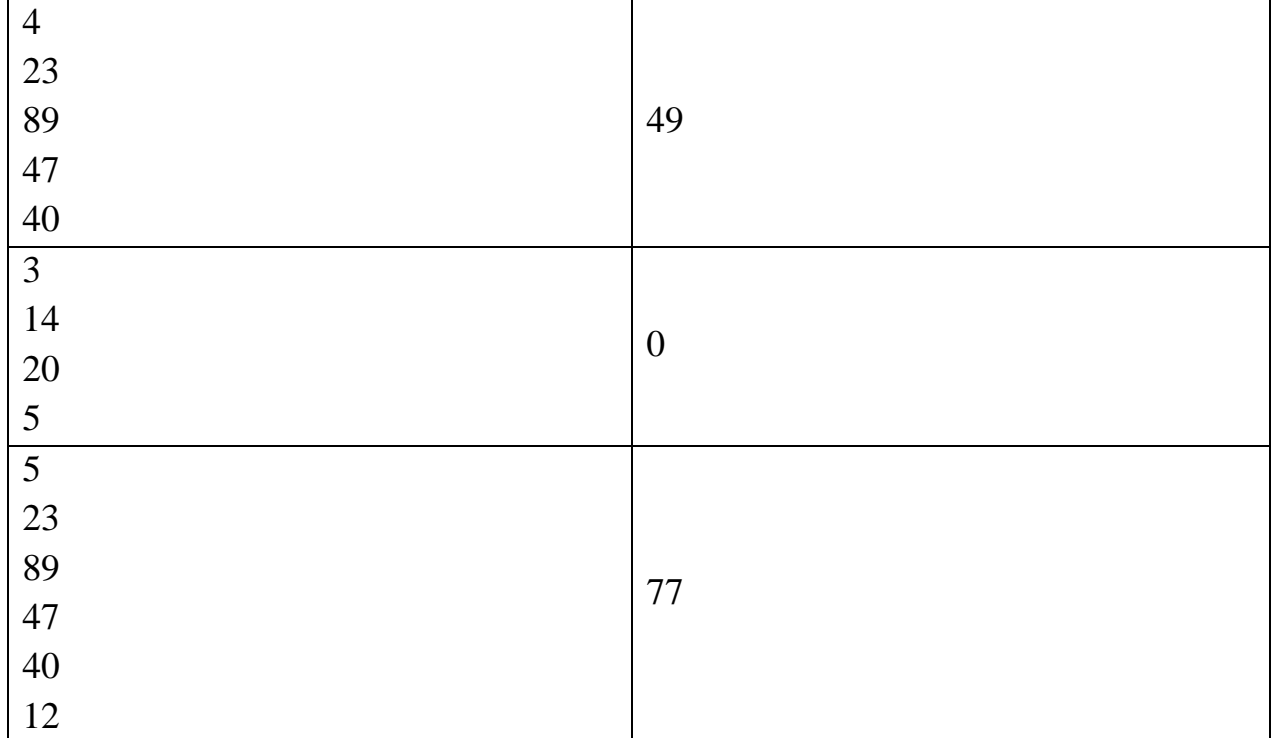

# **Информатика. 8 класс**

4 вариант

*Работа рассчитана на 240 минут.* 

#### *Все решения должны быть полными и обоснованными.*

#### **ОБРАТИТЕ ВНИМАНИЕ!**

В задачах 1-2 необходимо привести полное обоснованное решение на бланках олимпиады. Для решения данных задач нельзя использовать языки программирования. Решение необходимо оформить на бланке Олимпиады

Для задачи 3 в бланк заносится только ответ. По ссылке необходимо прикрепить файл, при помощи которого вы получили ответ.

Для задач 4-5 в бланк заносится только полученный ответ. По ссылке необходимо прикрепить файлы с программой, с помощью которой вы получили данные ответы

Исходные файлы для заданий находятся в общем хранилище для каждого класса, содержащем папки, названия которых соответствуют номеру задания (например, папка task3 содержит данные для задания 3). В каждой папке даны исходные файлы, именованные по принципу test номер класа номер варианта номер задания номер исходного файла.txt

Например, файлы test\_11klass\_v1\_4\_1.txt, test\_11klass\_v1\_4\_2.txt, test 11klass v1 4 3.txt содержат исходные данные для задачи 4 первого варианта 11-го класса. Участник олимпиады должен «пропустить» через программу все 3 исходных файла.

Исходные файлы для выполнения заданий: https://www.dropbox.com/sh/6mzwgvmltbpktys/AAB7RO3V6k1Oqdg5gH3MTjZpa?dl=0

## **Задача 1.**

Бельчонок и его друзья решили устроить вечеринку. На вечеринку они заказали много вкусных блюд и сладостей: 17 пицц, 16 пирогов, 33 кекса и 22 пончика. Всего получилось 100 штук. Определите систему счисления, в которой приведены эти числа.

### **Задача 2.**

Друзья Бельчонок, Зайчик, Ёжик и Совенок занимались различными видами спорта: баскетболом, волейболом, теннисом и шахматами. Известно, что каждый из друзей занимается только одним видом спорта, и никаким спортом не занимается два друга. Ёжик и Совенок ездили на соревнования по волейболу, чтобы поддержать одного из друзей. Бельчонок и Зайчик никогда не играли в теннис, а Зайчик и Совенок никогда не занимались командными видами спорта. Бельчонок не умеет играть в баскетбол. Определите, каким видом спорта занимается каждый из друзей. В ответе укажите через пробел последовательность пар: имя вид спорта. Например, так: Бельчонок баскетбол Зайчик волейбол и т.д.

## **Задача 3.**

Зайчик пришел на свое морковное поле, чтобы собрать урожай. Поле представляет собой прямоугольник, разбитый на квадраты. На каждом квадрате отмечено количество моркови, которое можно собрать с кустов, находящихся здесь. Зайчик выдвигается из указанного места на поле, перемещается по полю и собирает морковь (начало движения отмечено на карте зеленым цветом). К сожалению, Зайчик захватил с собой только одну корзинку, но довольно вместительную. Время работы Зайчика ограничено, поэтому он может выполнить только один проход по полю и унести с собой всю собранную морковь. Зайчик выбирает одно из четырех направлений (вверх, вниз, влево или вправо) и движется из точки начала сбора до края поля, не меняя направления движения. Передвигаться по диагонали нельзя. Пример карты:

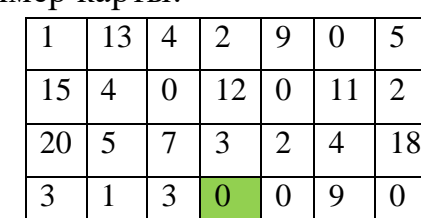

Зеленым цветом показано место на поле, с которого Зайчик начинает сбор. На основе проведенных в файле данных определите, какое максимальное количество моркови может собрать Зайчик при заданных ограничениях. Для решения задачи нужно использовать только средства электронных таблиц (формулы и функции). В качестве ответа нужно записать найденное число и прикрепить таблицу с расчетами.

# **Задача 4.**

В компьютер вводится последовательность из N положительных целых чисел (некоторые числа могут быть одинаковыми) (1<=N<=1000). Необходимо создать программу, которая определит, сколько из них больше своих "соседей" (т.е. предыдущего и последующего чисел) ровно в два раза. Также нужно найти среди этих чисел максимальное. Если у числа сосед только один, то сравнивать только с ним.

Если таких чисел в последовательности нет, необходимо вывести 0.

Входные данные: первой строкой подается количество чисел N, второй строкой сами числа через пробел.

Выходные данные: количество чисел, больше своих "соседей" в два раза, и максимальное такое число, через пробел

Пример:

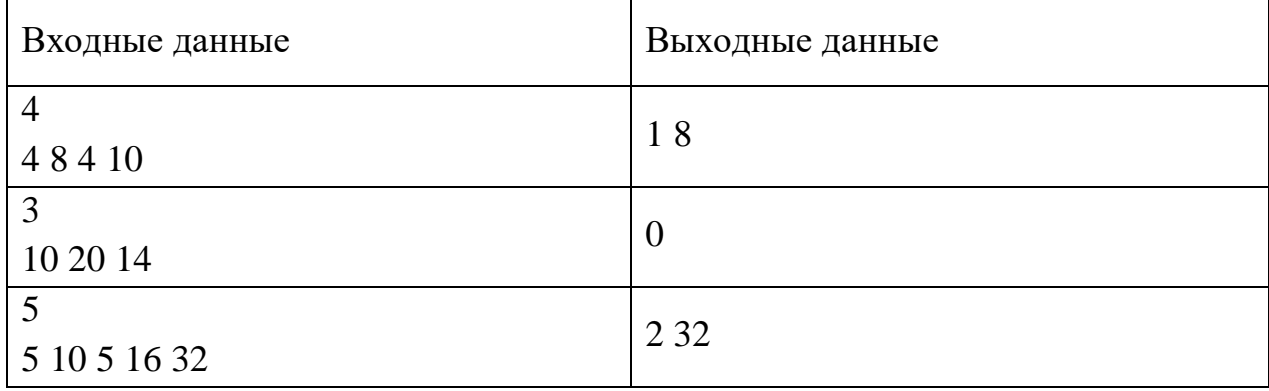

## **Задача 5.**

Бельчонок все лето и осень собирал запасы еды на зиму и прятал их в тайники, расположенные в лесу. Он нарисовал карту, на которой отметил все свои тайники. На карте леса введена декартова система координат. Тайники с едой находятся в точках с целочисленными координатами. Бельчонок хочет огородить себе территорию **прямоугольной** формы. Причем он должен огородить ее так, чтобы все тайники были внутри или на границе территории. Стороны территории должны быть параллельны осям координат. Размерами тайников можно пренебречь, то есть их можно считать точками.

Так как Бельчонок не хочет обидеть собратьев, то необходимо огородить территорию с минимальной площадью. По заданному расположению тайников найдите минимальную возможную площадь огороженной территории.

Входные данные: первой строкой подается число N — количество тайников на карте (N>1), в следующих N строках находятся пары чисел, разделенные пробелом – координаты тайников.

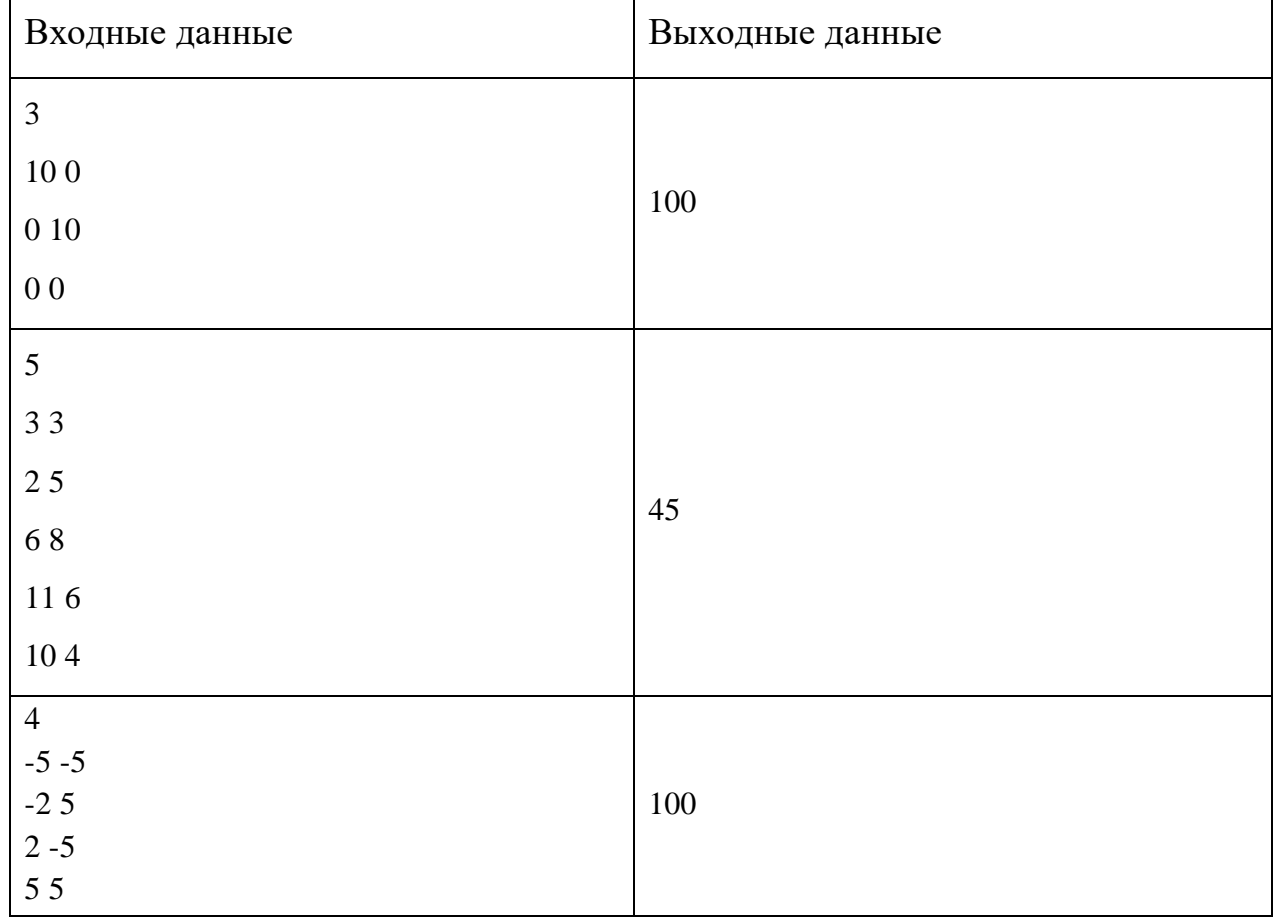

Выходные данные: число D, удовлетворяющее вышеприведенным условиям. Пример: